# Package 'Tendril'

October 12, 2022

Type Package

Title Compute and Display Tendril Plots

License GPL-2

Version 2.0.4

Description Compute the coordinates to produce a tendril plot.

In the tendril plot, each tendril (branch) represents a type of events, and the direction of the tendril is dictated by on which treatment arm the event is occurring. If an event is occurring on the first of the two specified treatment arms, the tendril bends in a clockwise direction. If an event is occurring on the second of the treatment arms, the tendril bends in an anti-clockwise direction. Ref: Karpefors, M and Weatherall, J., ``The Tendril Plot - a novel visual summary of the incidence, significance and temporal aspects of adverse events in clinical trials'' - JAMIA 2018; 25(8): 1069-1073 [<doi:10.1093/jamia/ocy016>](https://doi.org/10.1093/jamia/ocy016).

URL <https://github.com/Karpefors/Tendril>

#### BugReports <https://github.com/Karpefors/Tendril/issues>

Encoding UTF-8

LazyData true

Depends  $R$  ( $>= 3.5$ )

Imports ggplot2, dplyr, plyr, reshape2, magrittr, scales, graphics, grDevices, plotly

RoxygenNote 6.1.1

Suggests testthat, knitr, rmarkdown, devtools

VignetteBuilder knitr

NeedsCompilation no

Author Martin Karpefors [aut], Stefano Borini [ctb, cre], Mark Edmondson-Jones [ctb], Hielke Bijlsma [ctb]

Maintainer Stefano Borini <stefano.borini@astrazeneca.com>

Repository CRAN

Date/Publication 2020-02-11 11:00:02 UTC

## <span id="page-1-0"></span>R topics documented:

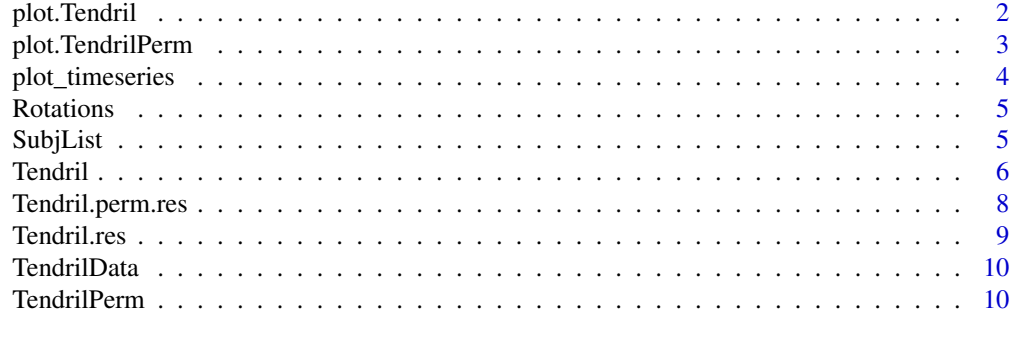

#### **Index** [12](#page-11-0)

plot.Tendril *Plot Tendril*

#### Description

Function to plot Tendril results

#### Usage

```
## S3 method for class 'Tendril'
plot(x, term = NULL, coloring = "Terms",
  interactive = FALSE, ...)
```
#### Arguments

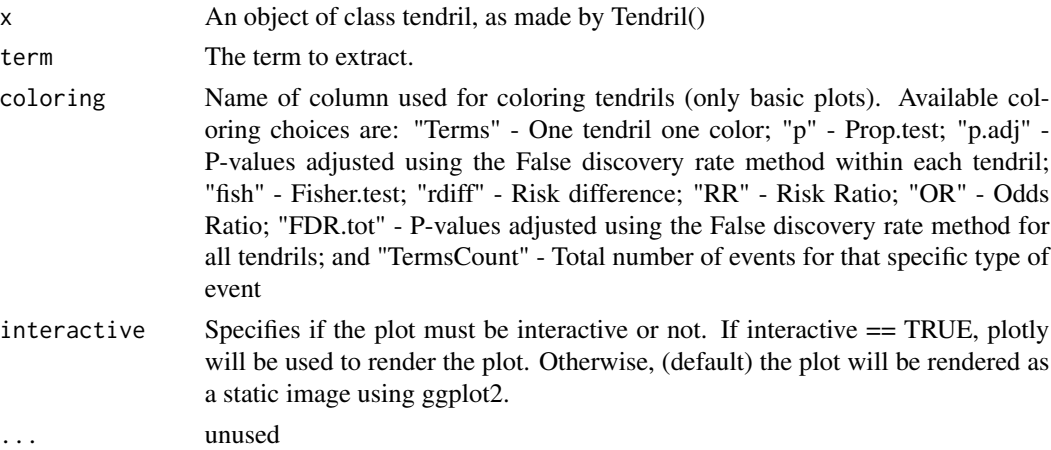

#### Details

If saving the results of the function to a variable, this will be of class tendril and will contain the data passed to the plot function and the plot itself

#### <span id="page-2-0"></span>plot.TendrilPerm 3

#### Examples

```
# generate data using Tendril()
data <- Tendril(mydata = TendrilData,
rotations = Rotations,
AEfreqThreshold = 9,
Tag = "Comment",
Treatments = c("placebo", "active"),
Unique.Subject.Identifier = "subjid",
Terms = "ae",Treat = "treatment",
StartDay = "day",
SubjList = SubjList,
SubjList.subject = "subjid",
SubjList.treatment = "treatment"
\sum#Do plot
res <- plot(data, coloring = "Terms")
res <- plot(data, coloring = "p.adj")
#To re-do the plot after the first call:
print(res)
```
plot.TendrilPerm *Plot TendrilPerm*

#### Description

Function to plot TendrilPerm results

#### Usage

```
## S3 method for class 'TendrilPerm'
plot(x, coloring = "p.add", percentile = FALSE,...)
```
#### Arguments

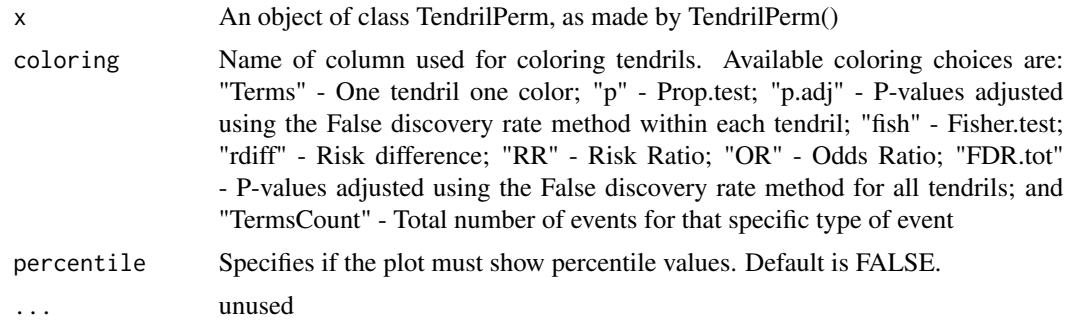

#### <span id="page-3-0"></span>Examples

```
# generate data using Tendril()
data <- Tendril(mydata = TendrilData,
rotations = Rotations,
AEfreqThreshold = 9,
Tag = "Comment",
Treatments = c("placebo", "active"),
Unique.Subject.Identifier = "subjid",
Terms = "ae",Treat = "treatment",
StartDay = "day",
SubjList = SubjList,
SubjList.subject = "subjid",
SubjList.treatment = "treatment"
\lambdatendril_perm <- TendrilPerm(
  tendril = data,PermTerm="AE40",
  n.perm = 200,
  perm.from.day = 1)
#Do plot
res <- plot(tendril_perm)
res <- plot(tendril_perm, percentile = TRUE)
#To re-do the plot after the first call:
print(res)
```
plot\_timeseries *Plot time series*

#### Description

Plot time series of net events on a second treatment arm

#### Usage

```
plot_timeseries(tendril, term = NULL)
```
#### Arguments

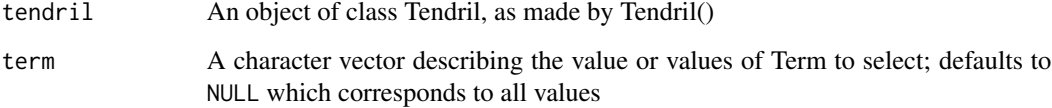

#### <span id="page-4-0"></span>Rotations 5

#### Examples

```
# generate data using Tendril()
data <- Tendril(
  mydata = TendrilData,
  rotations = Rotations,
  AEfreqThreshold = 9,
  Tag = "Comment",
  Treatments = c("placebo", "active"),
  Unique.Subject.Identifier = "subjid",
  Terms = "ae",Treat = "treatment",
  StartDay = "day",
  SubjList = SubjList,
  SubjList.subject = "subjid",
  SubjList.treatment = "treatment"
)
# do plot
plot_timeseries(data, term="AE33")
plot_timeseries(data, term=c("AE33","AE40"))
plot_timeseries(data, term=NULL)
```
Rotations *Example of Rotations in package Tendril.*

#### Description

Example of Rotations in package Tendril.

#### Usage

Rotations

#### Format

A numeric vector with 1000 number 3s:

SubjList *Example of SubjList in package Tendril.*

#### Description

Example of SubjList in package Tendril.

#### Usage

SubjList

<span id="page-5-0"></span>6 Tendril

#### Format

A data frame with 500 rows and 2 variables:

subjid: The subject IDs

treatment : The two treatments causing the tendrils to bend left or right

Tendril *Tendril*

#### Description

Function to calculate coordinates and statistical measures used to create a tendril plot

#### Usage

```
Tendril(mydata, rotations, AEfreqThreshold = 50, Tag = "Comment",
 Treatments = c("Active", "Placebo"),
 Unique.Subject.Identifier = "Unique.Subject.Identifier",
 Terms = "Dictionary.Derived.Term", Treat = "Actual.Treatment...DB",
  StartDay = "Analysis.Start.Relative.Day", SubjList = NULL,
  SubjList.subject = NULL, SubjList.treatment = NULL,
  SubjList.dropoutday = NULL, compensate_imbalance_groups = FALSE,
  filter_double_events = FALSE, suppress_warnings = FALSE)
```
#### Arguments

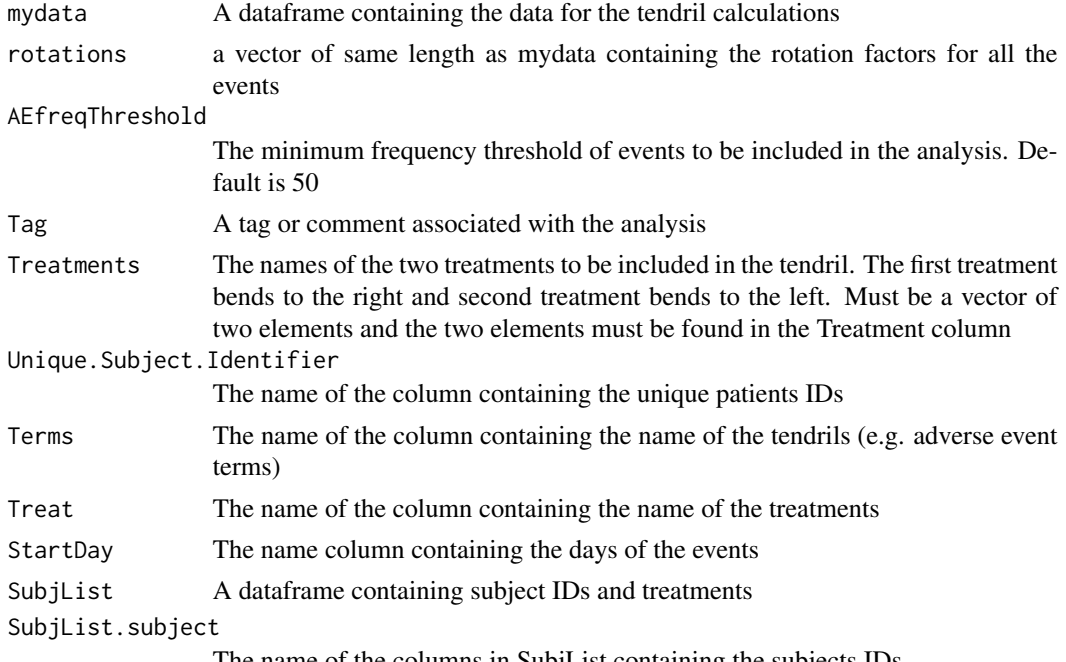

The name of the columns in SubjList containing the subjects IDs

#### Tendril 7

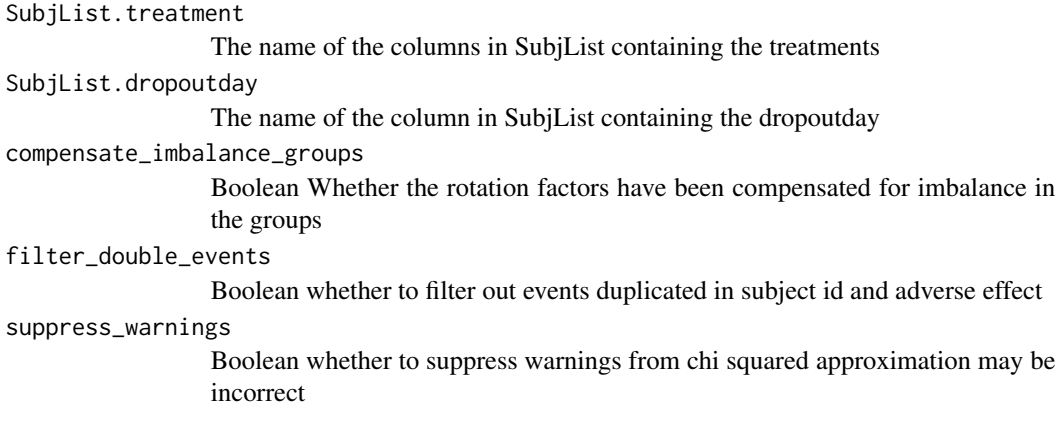

#### Details

The function accepts a dataframe with at least 4 columns named as the arguments Unique.Subject.Identifier, Terms, Treat and StartDay.

Two treatments must be given as arguments, and at least one of the two treatments must be found in the Treatment column

The function returns an object of class tendril. The object contains the coordinates for the tendril plot and the arguments of the tendril function

The result of the function can be plotted with plot()

The result can be saved to file using write.table() with argument row.names = FALSE

#### Value

The function return an object of class tendril. The object contains the original dataset added with the tendril coordinates, all the function arguments and a dataframe with the results from statistical analysis

- data\$data : Dataframe of orginal data, coordinates and stat results
- data\$Unique.Subject.Identifier : Column containing subject IDs
- data\$Terms : Column containing the name of the tendrils
- data\$Treat : Column containing the name of the treatments
- data\$StartDay : Column containing the days of the events
- data\$Treatments : The names of the treatments causing the tendrils to bend
- data\$AEfreqThreshold : The frequency threshold for the events to be included in the analysis
- data\$Tag : A tag or comment associated with the analysis
- data\$n.tot : A dataframe with the total number of events for each treatment. Used in the statistical calculations
- data\$SubjList : A dataframe containing subject IDs and treatments
- data\$SubjList.subject : The name of the columns in SubjList containing the subjects IDs
- data\$SubjList.treatment : The name of the columns in SubjList containing the treatments
- data\$SubjList.dropoutday : The name of the column in SubjList containing the dropoutday
- <span id="page-7-0"></span>• data\$rotation\_vector : Rotation vector used to generate the tendril
- data\$compensate\_imbalance\_groups : Boolean Whether the rotation factors have been compensated for imbalance in the groups

#### Examples

```
data <- Tendril(mydata = TendrilData,
rotations = Rotations,
AEfreqThreshold=9,
Tag = "Comment",
Treatments = c("placebo", "active"),
Unique.Subject.Identifier = "subjid",
Terms = "ae",Treat = "treatment",
StartDay = "day",
SubjList = SubjList,SubjList.subject = "subjid",
SubjList.treatment = "treatment"
)
plot(data)
```
Tendril.perm.res *Example object Tendril as generated by Tendril() and Tendril.perm().*

#### Description

The object contains the following 15 items:

#### Usage

Tendril.perm.res

#### Format

A list of 15 elements:

Tendril.perm.res\$data : Dataframe of orginal data and coordinates

Tendril.perm.res\$Terms : Column containing the name of the tendrils

Tendril.perm.res\$Unique.Subject.Identifier : Columns containing subject IDs

Tendril.perm.res\$Treat : Column containing the name of the treatments

Tendril.perm.res\$StartDay: Column containing the start days of the events

Tendril.perm.res\$Treatments : The names of the treatments causing the tendrils to bend

Tendril.perm.res\$AEfreqThreshold : The frequency threshold for the events to be included in the analysis

Tendril.perm.res\$Tag : A tag or comment associated with the analysis

#### <span id="page-8-0"></span>Tendril.res 9

Tendril.perm.res\$SubjList : A dataframe containing subject IDs and treatments

Tendril.perm.res\$SubjList.subject : The name of the column in SubjList containing the subjects IDs

Tendril.perm.res\$SubjList.treatment : The name of the columns in SubjList containing the treatments

Tendril.perm.res\$n.tot : A data frame of 2 variables for number of subjects in each treatment

Tendril.perm.res\$PermTerm : Name of the tendril used for the permutations

Tendril.perm.res\$perm.data : A dataframe containing the permutation results

Tendril.perm.res\$tendril.pi : A list of permutation percentile calculation results

Tendril.res *Example object Tendril as generated by Tendril().*

#### Description

The object contains the following 12 items:

#### Usage

Tendril.res

#### Format

A list of 12 elements:

Tendril.res\$data : Dataframe of orginal data and coordinates

Tendril.res\$Terms : Column containing the name of the tendrils

Tendril.res\$Unique.Subject.Identifier : Columns containing subject IDs

Tendril.res\$Treat: Column containing the name of the treatments

Tendril.res\$StartDay: Column containing the start days of the events

Tendril.res\$Treatments : The names of the treatments causing the tendrils to bend

Tendril.res\$AEfreqThreshold : The frequency threshold for the events to be included in the analysis

Tendril.res\$Tag : A tag or comment associated with the analysis

Tendril.res\$SubjList : A dataframe containing subject IDs and treatments

**Tendril.res\$SubjList.subject** : The name of the column in SubjList containing the subjects IDs

**Tendril.res\$SubjList.treatment** : The name of the columns in SubjList containing the treatments

Tendril.res\$SubjList.dropoutday : The name of the column in SubjList containing the dropoutday

Tendril.res\$rotation\_vector : The rotation vector used for the tendril analysis

**Tendril.res\$compensate imbalance** : Boolean indicating whether the imbalance in the groups is compensated

**Tendril.res\$n.tot** : A data frame of 2 variables for number of subjects in each treatment

<span id="page-9-0"></span>

#### Description

A dataset containing the minimal 4 columns required to produe a Tendril plot

#### Usage

TendrilData

#### Format

A data frame with 1000 rows and 4 variables:

subjid The subject IDs

treatment The two treatments causing the tendrils to bend right or left, respectively

ae The names of the tendrils

day The day of the event relative to the treatment start date

TendrilPerm *Tendril permutations*

#### Description

Function to compute the permutations of one specified tendril, starting from a specific day. Permutations are simulated under the null hypothesis. Thus, on average, there will be an equal number of events on each treatment arm.

#### Usage

```
TendrilPerm(tendril, PermTerm, n.perm = 100, perm.from.day = 1,
 pi.low = 0.1, pi.high = 0.9)
```
#### Arguments

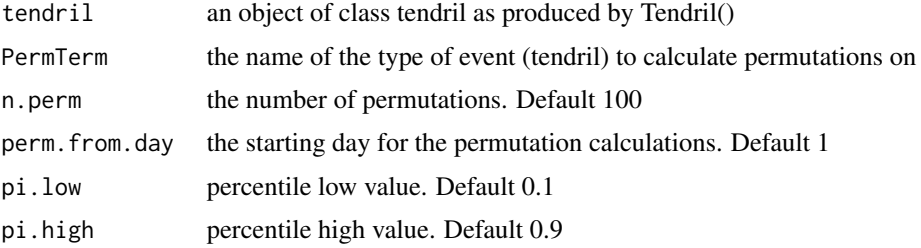

#### TendrilPerm 11

### Details

Make permutation analysis to a specific type of event, as specified in PermTerm.

#### Value

The function return an object of class TendrilPerm containing all the input data and a dataframe of permutation results. Use:

data\$perm.data and data\$tendril.pi and data\$tendril to access the permutations, percentiles dataframes, and tendril data respectively

#### Examples

```
# Create tendril
tendril <- Tendril(mydata = TendrilData,
  rotations = Rotations,
  AEfreqThreshold = 9,
 Tag = "Comment",
  Treatments = c("placebo", "active"),
  Unique.Subject.Identifier = "subjid",
  Terms = "ae",Treat = "treatment",
  StartDay = "day",
  SubjList = SubjList,
  SubjList.subject = "subjid",
  SubjList.treatment = "treatment"
\mathcal{L}# Compute permutations
perm.data <- TendrilPerm(tendril = tendril,
 PermTerm="AE40",
 n.perm = 200,
  perm.from.day = 1)
# Plot results
plot(perm.data)
plot(perm.data, percentile = TRUE)
```
# <span id="page-11-0"></span>Index

∗ datasets Rotations, [5](#page-4-0) SubjList, [5](#page-4-0) Tendril.perm.res, [8](#page-7-0) Tendril.res, [9](#page-8-0) TendrilData, [10](#page-9-0) plot.Tendril, [2](#page-1-0) plot.TendrilPerm, [3](#page-2-0) plot\_timeseries, [4](#page-3-0) Rotations, [5](#page-4-0) SubjList, [5](#page-4-0)

Tendril, [6](#page-5-0) Tendril.perm.res, [8](#page-7-0) Tendril.res, [9](#page-8-0) TendrilData, [10](#page-9-0) TendrilPerm, [10](#page-9-0)